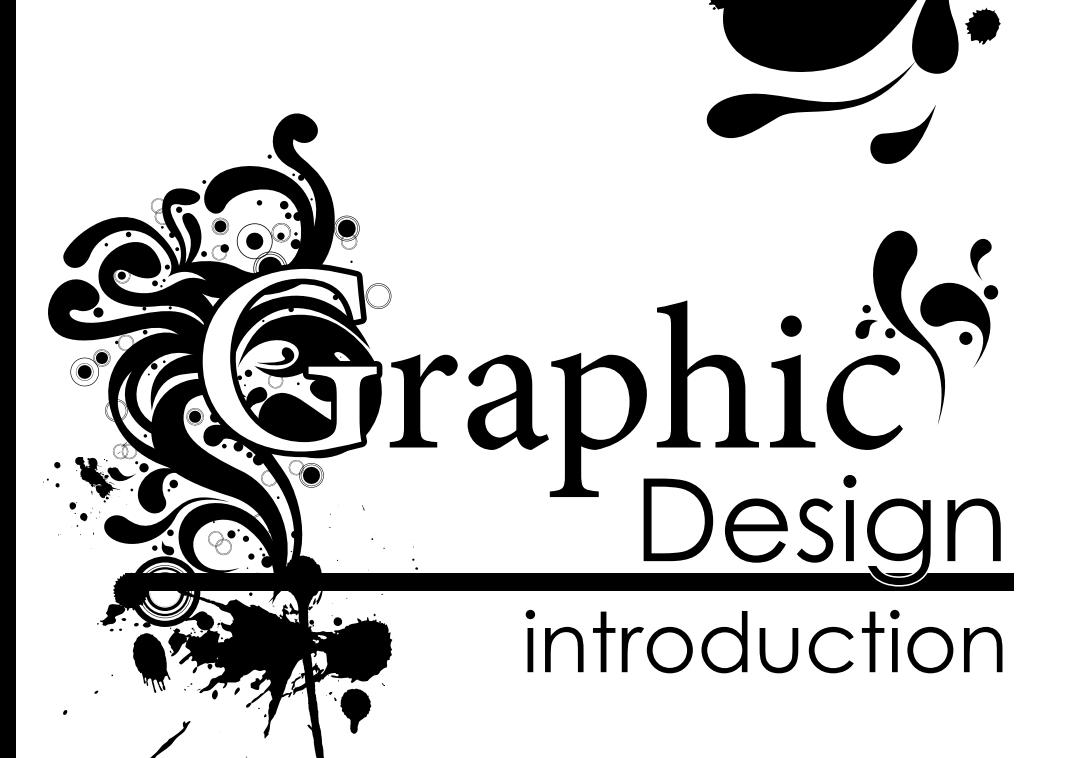

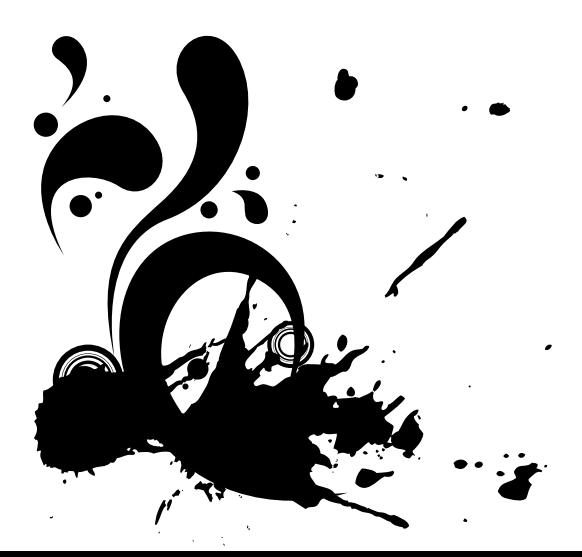

by Suki Kangas

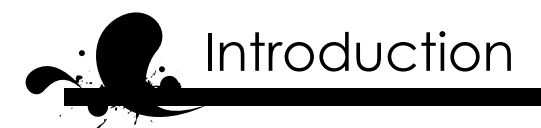

**1**

When you were given the leadership of the children's ministry, you thought it was working with children! But for your first event you had to take out an advertisement. Now you need to create Facebook ads, emails and flyers for various events of the year, and you don't have design experience. Did they ask you to draw a logo for your ministry? In this book you will find basic graphic design, practical advice on the distinct types of projects, and some resources on the web to help you with the design.

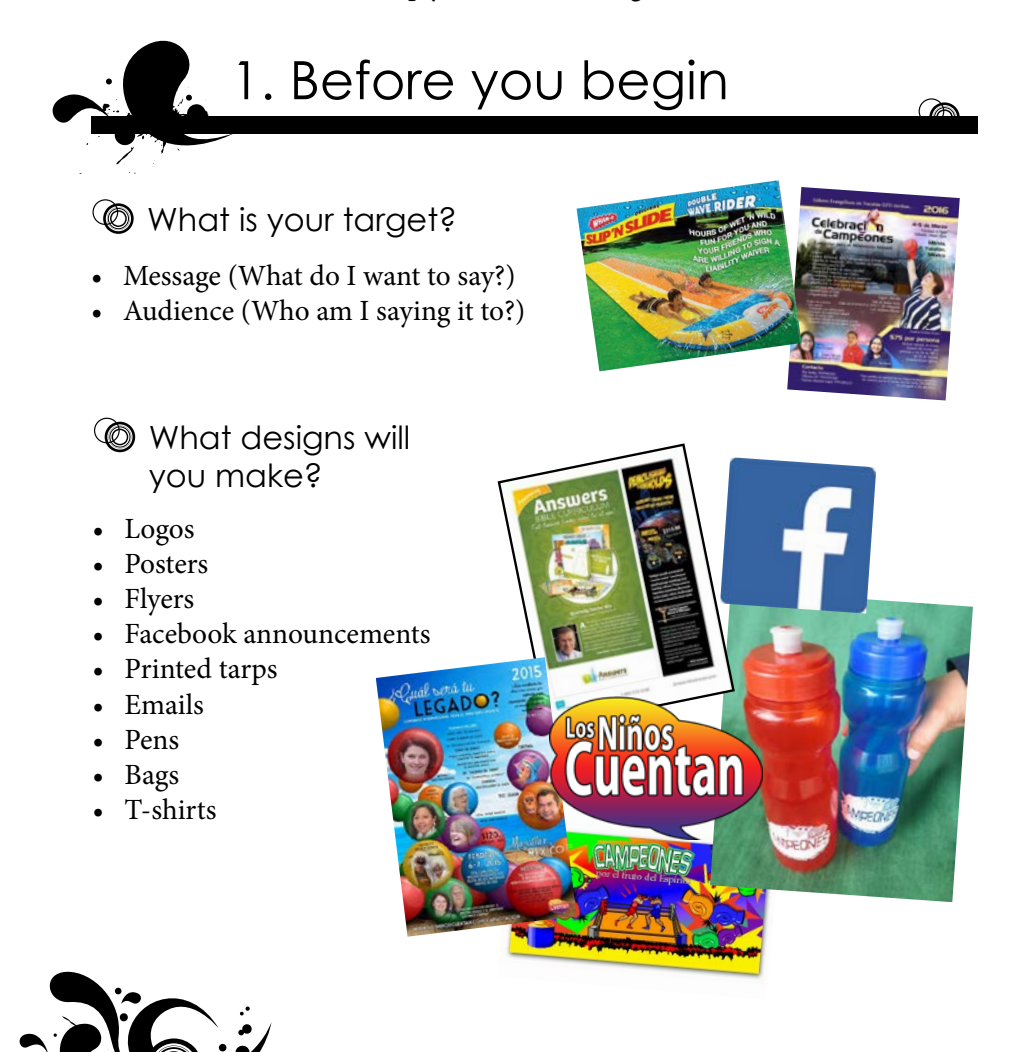

### **C** Print vs. Web

- Color
	- o Inkjet printer
	- o Print shop full color (Recommend "To bleed")
	- o Web
	- o Photocopies Stay Black!
- **Resolution** 
	- -------------<br>o Web: low quality (Maximum 500 KB)
	- o Print: high quality (1 MB minimum for letter or A4 size Jpg with pictures) Example: We buy stock photos (or take high-resolution pictures for printed designs letter size

or larger.) Social media platforms automatically shrink the resolution of photos.

What will be your at  $\blacksquare$ Legacy? - What will be your legacy? - New Games and Chennai Tamil Nadu Coming to Saturday aturday 9:30 A.M. to :30 4:30 P.M. :30 July 4

Egmore, Chennai - 600 008.

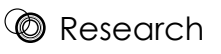

- Copy other designs!
- Don't copy too closely

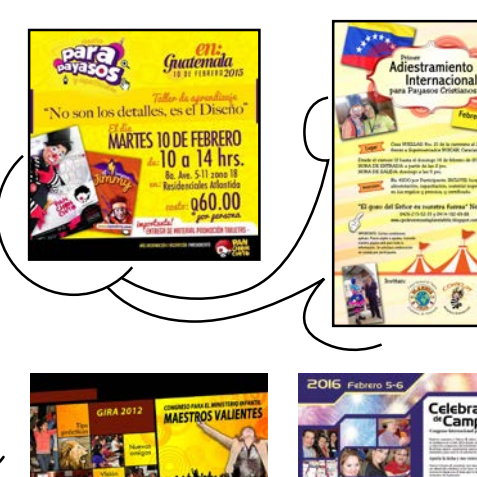

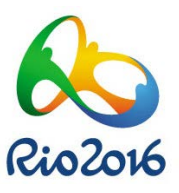

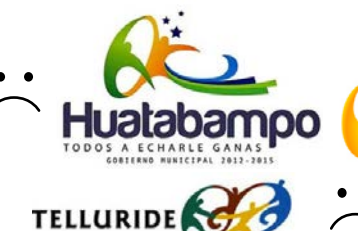

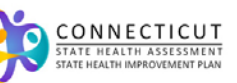

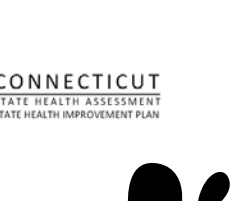

**2**

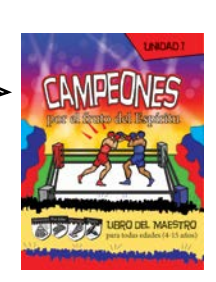

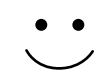

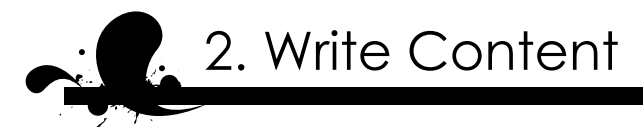

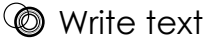

- Be brief: no one wants to read
- What action do you want your people to take?
- Organize the content

Fugiaspeles eos derendaese eum exero mo il es aut omnit estionsequam niet plaut renda vitam arum inisquae eosame pel modi ut prature ius aut et auditas aspicim porehendit offic te quos doleseque nimet porehent es quae nemquidelest aut eratiunt faccuptatur aut magnis numquis praest as aut etur, ulligen tibus, esti dicae nobis untusam verro eum.

Equam, quid molora sunto et acculpa quam, audio int aborept atectem porerunt ab int aut offici dolorios nesci delecab orestibus.

Ibus necae nimusam que eroviduntion explatiam, optas sa et et lab id mi, con eveles porum ut debisqu

Hilistium quas dolupit, quam eturibus www.algunurl.com/algo Faccumque aspelectur, at omniendit, cust volum aut audam qui iusape est 55-55-555-555 Hillab incita eos repella volute dita venderum quis es natur?

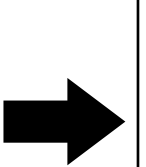

#### Bon sena, quodiu ex

Fugiaspeles eos derendaese eum exero mo il es aut omnit estionsequam niet plaut renda vitam arum

(FR

#### Uptat lantore nus re nobit rato!

- Ugita sum inctati bustia consequidest quatis as
- Us nonse delique sunt. Pudant.
- Idenda dignis ilic to blaboreptati sapicias

Verum facerum et faccus. Lignis et que es ma con eatur ad quiat in re

**Evenis as ea que voluptat:** www.algunurl.com/algo 55-55-555-555

*\*\* Ut asperiant latur autaernam di in re*

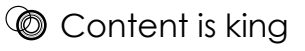

Your design should match what you are writing about.

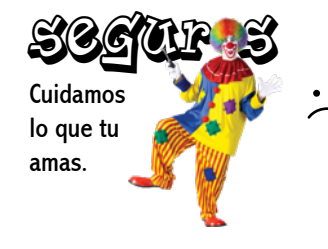

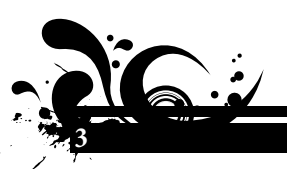

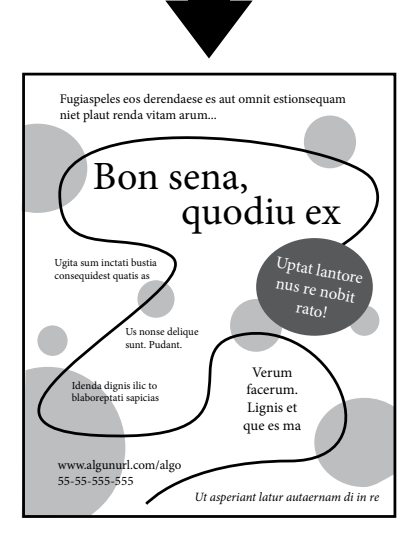

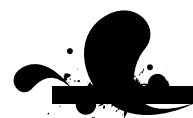

# 2. 3. Create the designs

**S** Tips for design

"Golden ratio"

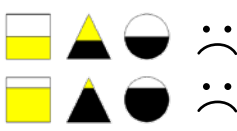

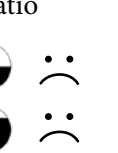

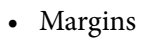

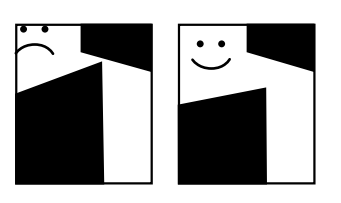

Give design elements some "space to breathe". In the example, notice that your eye is first attracted to the smallest spaces Give design elements some "space to breathe". Some "space some "space In the example, notice that the example, your eye is first attracted to the smallest spaces between the shapes. The shapes of the shapes.

Están invitados a…

Dónde: Cuándo:

¿Quieres ser un campeón? ¡Prepárate para entrenar para la pelea más importante de tu vida! En este entrenamiento semanal, habrá juegos, actividades y mucha diversión con amigos.

**LEY QACOS** y chicas!

> ¡No te lo pierdas!

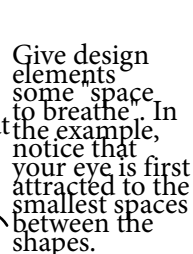

umm Graphic Design IS

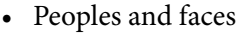

- o Cropping
- o Direction
- o Resize proportionately don't stretch it

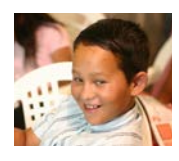

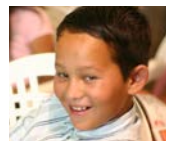

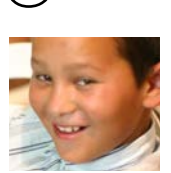

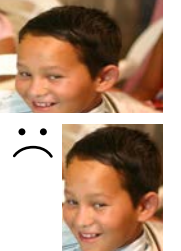

 $\mathbf{Depth}$ 

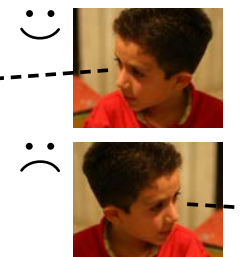

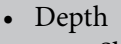

- o Shadows
- o Overlapping

**4**

## **<sup>***©***</sup>** Principles of Design

• White space – don't fill every hole • Balance – keep it from

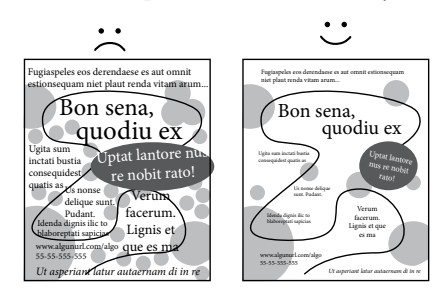

• Contrast – draw attention

# "tipping over"

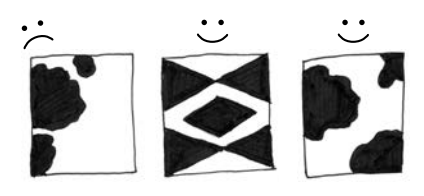

• Proximity – group things that go together

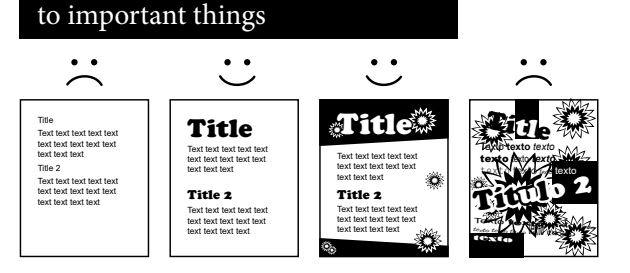

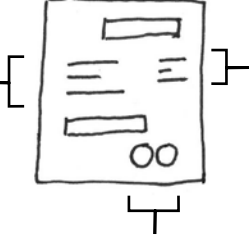

• Alignment – keep it clean

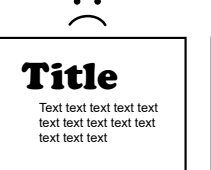

Title 2 Text text text text text text text text text text text text text text

Title Text text text text text text text text text text text text text

Title 2 Text text text text text text text text text text text text text text

• Texture – a subtle change that can make it more interesting

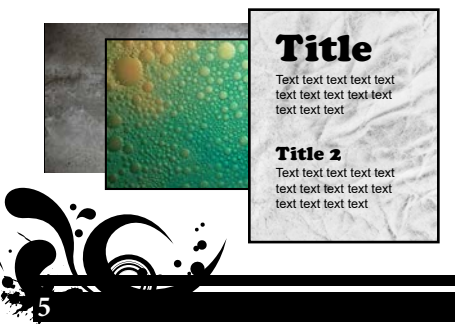

• Repetition – continue a visual theme

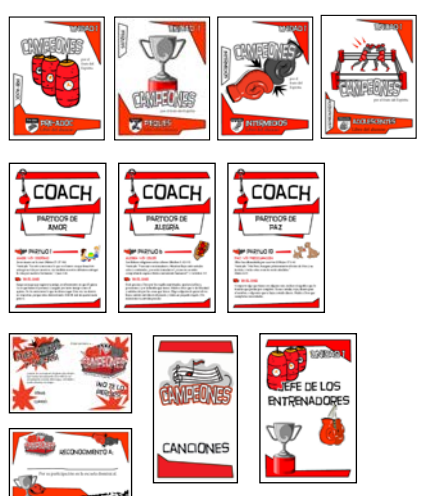

**ig** Type

- Legibility make it easy to read
- Titles can be crazy
- Limit your fonts to 2 per project, maximum 3.

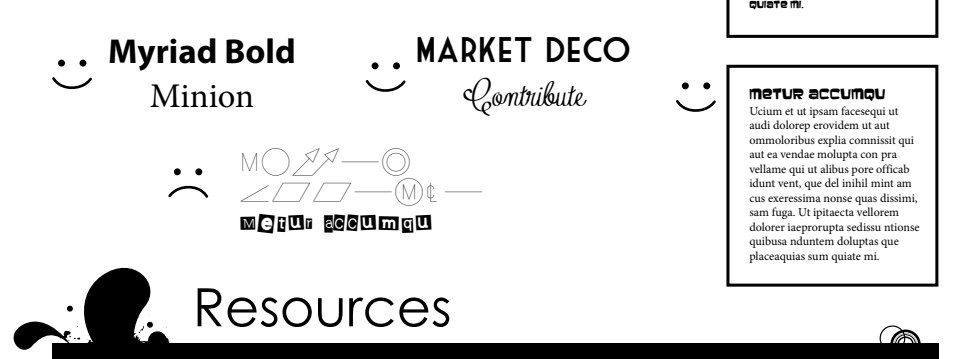

# **C** Programs

- Microsoft Word. Word includes a variety of templates, including brochures, calendars, cards, invitations, etc.
- Microsoft Publisher. Publisher allows you to move elements around on the page more easily than Word and includes many templates.
- Microsoft PowerPoint. Though PowerPoint is for making presentations, you can use it to make quick designs for lots of other projects.
- Corel Draw
- Adobe InDesign
- Adobe Illustrator
- Adobe Photoshop Elements

#### Free programs

- Inkscape (drawing, vectors)
- Serif DrawPlus Starter Edition (drawing, vectors)
- SFG-Edit (vectors)
- Pixlr (image editing)
- Paint.net (image editing)

• Sumopaint (image editing)

Metur accumqu

Ucium et ut ipsam facesequi ut audi dolorep erovidem ut aut ommoloribus explia comnissit qui aut ea vendae ma con pra vell qui ut alibus pore officab idunt vent, que del inihil mint am cus exeressima nonse quas dissimi, sam fuga. Ut ipitaecta vellorem dolorer iaeprorupta sedissu ntionse quibusa nduntem doluptas que placeaquias sum

- GIMP (image editing)
- Visualize.me (charts)
- Easel.ly (infographics)
- Infogr.am (infographics)
- Visual.ly (infographics)

**6**

A download website (Spanish) for free design programs: *http://www.softonic.com/s/diseño-grafico-gratis-en-español*

# **<sup>©</sup>** Online resources

Many of these websites are in English. To translate to a different language, in Chrome browser right-click on the page where there is no link or image. Then click on "Translate to [language]".

Facebook sizes and dimensions: *www.facebook.com/PagesSizesDimensions/* 

(Search: free stock photo) *https://pixabay.com/es/ http://www.stockvault.net/ http://www.everystockphoto.com/ http://www.rgbstock.com/*

#### Stock photos **Font resources**

(Searches: free font download, font combinations, typography) *https://www.google.com/fonts http://www.1001freefonts.com/ http://fontpair.co/*

#### Background textures

(Search: design background texture) *http://lostandtaken.com/ http://wegraphics.net/downloads/textures/ http://subtlepatterns.com/ https://www.flickr.com/photos/pinksherbet/sets/72157608426454925/*

### Photoshop resources

(Search: Photoshop brushes, Photoshop tutorials) *http://www.brusheezy.com/ http://www.psdgraphics.com/ http://sixrevisions.com/photoshop/25-photoshop-tutorials-for-web-designers/*

Other useful searches:

How to do graphic design / What is graphic design Principles of graphic design / Elements and principles of graphic design Design tutorial / Word tutorial / Publisher tutorial / Photoshop tutorial, etc. Free design templates

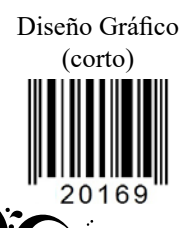

(corto) www.childrenarelmportant.com info@childrenareimportant.com WhatsApp: +52 1 55 4219 0047 +52 1 55 1573 2969

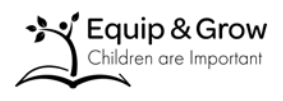

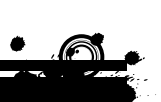

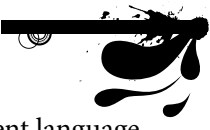